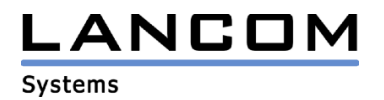

Informationen zum

# **LANCOM GS-2124**

Copyright (c) 2002-2011 LANCOM Systems GmbH, Würselen (Germany)

Die LANCOM Systems GmbH übernimmt keine Gewähr und Haftung für nicht von der LANCOM Systems GmbH entwickelte, hergestellte oder unter dem Namen der LANCOM Systems GmbH vertriebene Software, insbesondere nicht für Shareware und sonstige Fremdsoftware.

LANCOM Systems GmbH Adenauerstrasse 20 / B2 52146 Würselen Germany

Internet: http://www.lancom.de

06.06.2011, MPlum

# **Inhaltsübersicht**

1. Neue Features, Änderungen und Historie

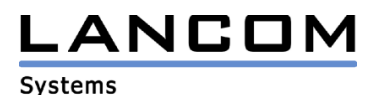

# **1. Neue Features, Änderungen und Historie**

### **LANCOM GS-2124 Änderungen von 5.34 RC1 5.39 Release**

### **Korrekturen / Anpassungen:**

- In Sysinfo und LANconfig wird nun das Firmware-Datum angezeigt
- Bei der Konfiguration der DHCP-Snooping-Parameter muss auf der Befehlszeile ein Port angegeben werden
- Anpassung der Default ACE-Einträge ACE\_IGMP\_ACE, ACE\_BPDU\_ID, ACE\_LACP\_ID, ACE\_802\_1X\_ID, ACE\_LLDP\_ID
- Speicherverluste im STP-Protokoll behoben
- Speicherverluste behoben, wenn die CPU keine Pakete senden konnte
- Methode für den BPDU-Empfang und die Thread-Priorität angepasst

# **LANCOM GS-2124 Änderungen von 1.54 Release 5.34 RC1**

#### **Korrekturen / Anpassungen:**

- TACACS+ Implementierung von AAA, basierend auf RFC "draft-grant-tacacs-02"
- Die Anmeldeseite zeigt nun auch den TACACS+ Login an
- Es ist ein "Fallback" auf herkömmlichen Login für TACACS+ konfigurierbar
- Rechtschreibfehler in der Web-Konfiguration und dem CLI berichtigt
- Im 802.1X-Betrieb wurden keine MAC Adressen mehr gelernt
- Tests mit "Nmap" bringen die MAC Adress-Tabelle nicht mehr durcheinander
- E-Mail-Alarme können wieder in der Web-Konfiguration eingegeben werden
- In der Web-Konfiguration werden die SFP DDM Informationen wieder richtig angezeigt
- Tests mit "Nessus" führen nicht mehr zum Aufhängen des Management Interface
- ICMP Anfragen aus dem Menü "Diagnostics" sind wieder möglich
- Nach dem Einstecken eines SFP Modul werden auf der CLI sinnvolle Informationen angezeigt
- Nach dem Einschalten von "DHCP Snooping" werden die MAC Adressen aller Clients angezeigt
- Beziehen einer Adresse über DHCP nach einem Neustart funktioniert wieder
- "Management Policies" funktionieren auch für SSL und SSH
- Im "IGMP Snooping" wird die "Host-Time" richtig angezeigt
- Nach einem Neustart der "Host-Bridge" im "RSTP-Modus", werden keine "Pause"-Pakete mehr gesendet
- Die Auswahl des "https redirect" ist auch über die Web-Konfiguration möglich
- Die Überschrift der "VLAN Setting" Seite wird richtig angezeigt
- Der Benutzer "admin" kann sein eigenes Passwort ändern
- Im Log wird die eigene IP-Adresse richtig angezeigt
- Energiesparen ist grundsätzlich für alle Switch-Ports eingeschaltet
- Ein abgeschalteter Port wird nicht mehr mit Spannung versorgt
- Die Konfiguration kann mit LANconfig gesichert werden
- Eingaben mit anderem Tastaturlayout sind möglich (z.B. für Belgien)

# **LANCOM GS-2124 Änderungen von 1.49 RC1 1.54 Release**

### **Korrekturen / Anpassungen:**

- Nach kurzer Zeit wurden keine ICMP Anfragen mehr vom GS-2124 beantwortet.
- Die konfigurierte IP Adresse fiel auf 0.0.0.0 zurück.
- Nach Umkonfigurieren des DHCP Server Eintrags wurde keine IP mehr bezogen.

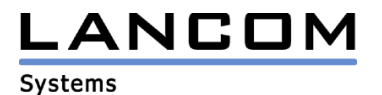

# **LANCOM GS-2124 Änderungen von 1.34 1.49 RC1**

### **Neue Features:**

- LANconfig: Unterstützung für Firmware-Upload<br>- LANconfig: Unterstützung für Konfigurations "Un
- LANconfig: Unterstützung für Konfigurations "Up/Download"
- Unterstützung von Powersaving

### **Korrekturen / Anpassungen:**

- Wird die Benutzer-Konfiguration wiederhergestellt, wird der Flash-Prozess nicht dauerhaft angezeigt.
- Um Fehleingaben des Benutzers zu verhindern, ist die serielle Konsole erst nach dem erfolgreichen Neustart wieder verfügbar, nachdem das LANCOM auf Werkseinstellungen zurückgesetzt wurde.
- Der Admin-Zugang kann auch über Telnet geändert werden.
- Wird auf der seriellen Konsole ein falsches Passwort, welches länger als 5 Zeichen ist, eingegeben, kommt es nicht mehr zu einem Geräteneustart.